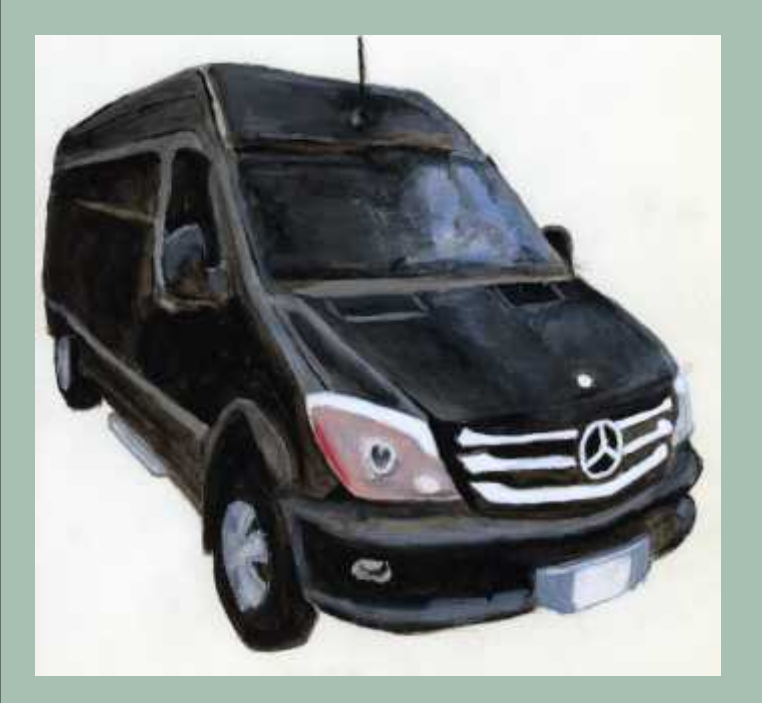

original tiff file, import into PPaint

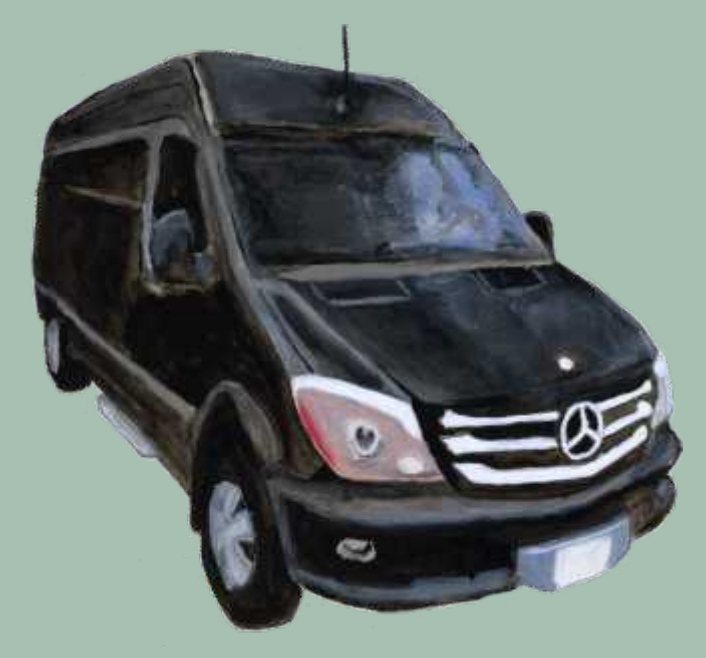

new from clipboard save as PPaint cpt

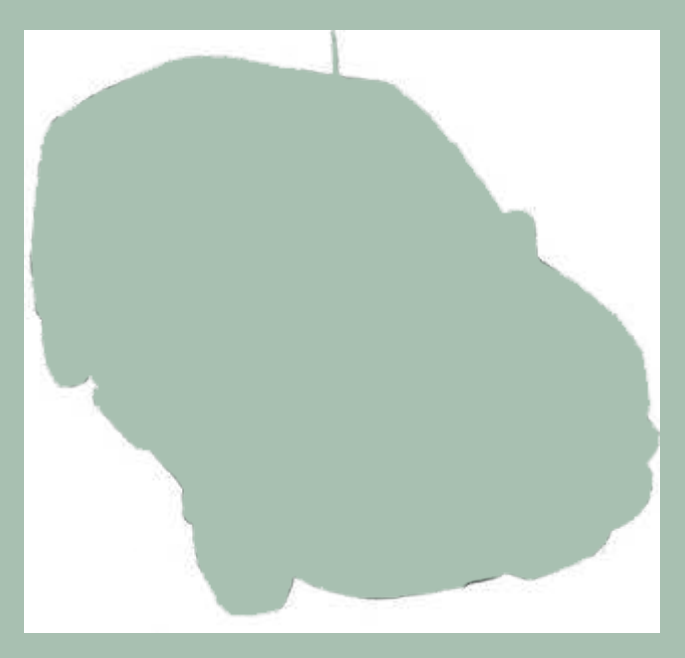

then export to, or save as tiff